## **Etudiants en Droit**

## **Formulaire de candidature**

### **ACCORD ERASMUS+**

### **Pour l'année universitaire 2024-2025**

#### **Dossier à déposer au plus tard le jeudi 15 février 2024 à 12h au Bureau des Relations Internationales de la Faculté de Droit, Economie, Gestion (Bureau 112) et par mail à l'adresse : ri-deg@univ-angers.fr en précisant : Dossier de candidature Erasmus en Droit**

#### **Pièces à joindre obligatoirement au dossier :**

- Une photo d'identité pour la version imprimée (à coller sur le formulaire de candidature) - Une photocopie des relevés de notes du bac et des années d'études après le bac, si disponible, pour les deux premières périodes ou le premier semestre 2023-2024. - Pour les étudiants qui désirent partir dans le cadre d'un M1 ou M2, un accord écrit du responsable de l'année de formation concernée est indispensable (encadré de la page 3 à faire signer)

- Un CV

- Une lettre de motivation en français dans laquelle vous aborderez également votre projet professionnel (non manuscrite)

- Si vous avez déjà passé le TOEIC ou le TOEFL ou une autre certification en langues, joindre également au dossier l'attestation correspondante.

- Si vous envisagez une mobilité au cours de laquelle vos enseignements seront majoritairement en anglais et que vous n'avez pas de certification valide, faites établir une attestation de votre capacité à suivre des cours dispensés dans cette langue par votre enseignant d'anglais de L1 ou L2. À défaut, votre niveau d'anglais sera testé lors d'un entretien.

- Si vous souhaitez partir en Espagne ou en Allemagne, faites établir si possible une attestation de votre capacité à suivre des cours dispensés dans l'une ou l'autre de ces langues par un enseignant de langues de l'université ou non.

**Adresse en cas d'envoi du dossier par courrier :**

Faculté de Droit, d'Economie et de Gestion Bureau des Relations Internationales - 112 13 Allée François Mitterrand, BP 13633 49036 ANGERS Cedex 01

# **Etudiants en Droit**

# **Formulaire de candidature**

## **ACCORD ERASMUS+**

## **Pour l'année universitaire 2024-2025**

## **Formulaire de candidature à compléter :**

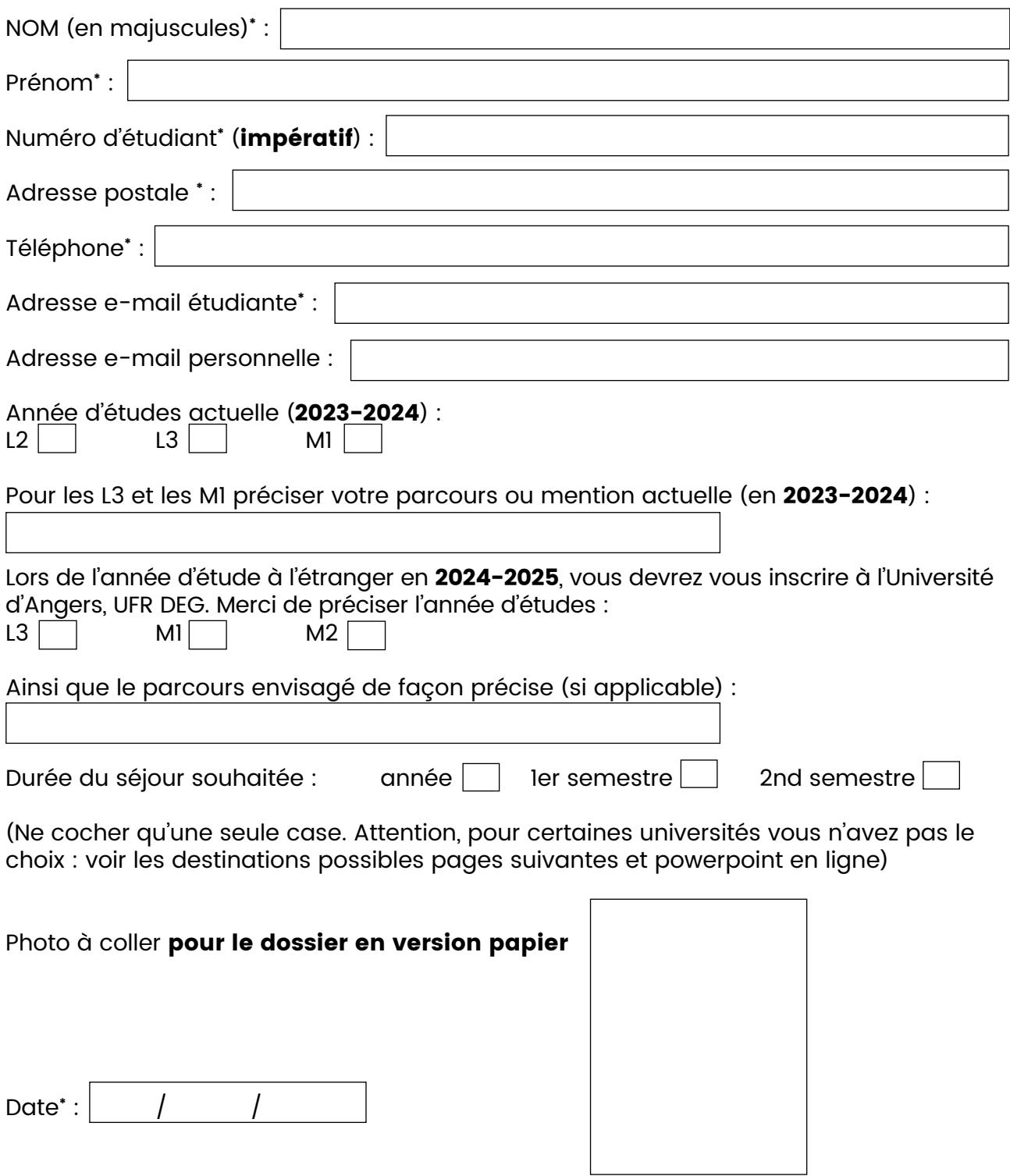

**\*** Champs obligatoires

#### **Merci de bien lire les informations ci-dessous, de cocher les cases si nécéssaire et de faire signer le référent pédagogie si nécéssaire.**

**AVERTISSEMENT 1** : Les départs ne seront possibles en Master que si le responsable de la formation en M1 ou en M2 est d'accord. **Il est impératif de consulter cette personne avant de candidater. Démarche inutile pour les étudiants qui partent dans le cadre de la L3 Droit.**

**Pour tous les autres étudiants qui candidatent pour un départ en Master 1 ou 2 :**

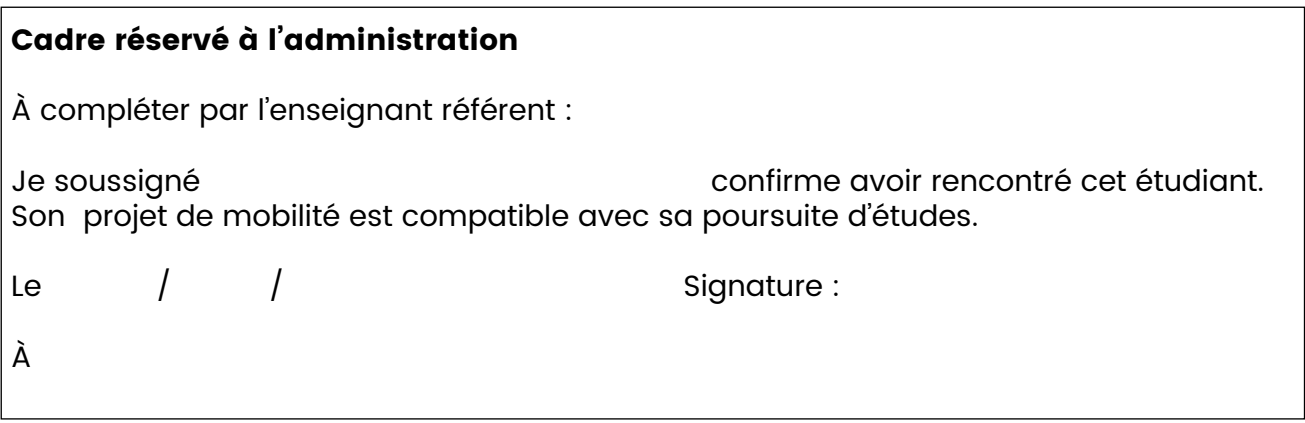

L'enseignant référent est le responsable de l'année de Master 1 ou de Master 2 que vous suivrez l'an prochain. Les noms des responsables de formation sont sur le site de la faculté dans la rubrique « offre de formation ».

#### **Si cet encadré n'est pas complété, la candidature ne sera pas retenue.**

**AVERTISSEMENT 2** : Si vous êtes actuellement en L3, vous devrez également faire un dossier de candidature pour entrer dans le Master 1 de la Mention de votre choix. Ce dossier de candidature pour un départ à l'international est totalement indépendant de la procédure d'entrée en Master 1. Autrement dit, ce dossier ne vous dispense pas de la procédure de candidature en Master 1.

Bien sûr tenez compte des spécificités des accords et du Master 1 que vous désirez faire lors de vos choix de destinations.

**REMARQUE 1** : Vous pouvez candidater sur plusieurs accords Erasmus. Dans ce cas, classez vos choix par ordre de préférence.

**REMARQUE 2** : Si vous avez candidaté sur les programmes ISEP, BCI ou accords bilatéraux USA gérés directement par la Direction de l'International (c'est-à-dire pour toutes les composantes de l'Université d'Angers en même temps), vous ne pouvez candidater sur les accords listés dans ce dossier si votre dossier a été accepté à la première étape.

**REMARQUE 3** : les accords avec le Royaume-Uni nécessitent de signer avec chaque université, un accord bilatéral. Aucun accord n'a pour l'instant abouti. C'est la raison pour laquelle ces accords ne sont pas proposés. Toutefois, vous pouvez signaler votre intérêt (voir page suivante).

**REMARQUE 4** : Pour les étudiants en double Licence Droit-Histoire et en Licence Droit qui désirent candidater en priorité pour partir dans le cadre de l'accord bilatéral avec l'université de Sherbrooke au Québec, vous devez utiliser le dossier de candidature spécifique et non celui-ci.

**REMARQUE 5** : Les étudiants en double Licence Droit-Economie doivent utiliser le dossier de candidature spécifique.

### **Les pays et universités d'accueil**

#### **Sélectionnez une case au moins**.

Si vous sélectionnez plusieurs universités, indiquez un ordre de préférence. Les sites web des universités sont accessibles à partir du powerpoint de présentation des accords. Nous avons des places uniquement dans les universités listées ci-dessous, en tenant compte des particularités précisées sur le powerpoint présenté sur la page internationale de notre UFR. Il est de la responsabilité de chaque étudiant de tenir compte de ces spécificités.

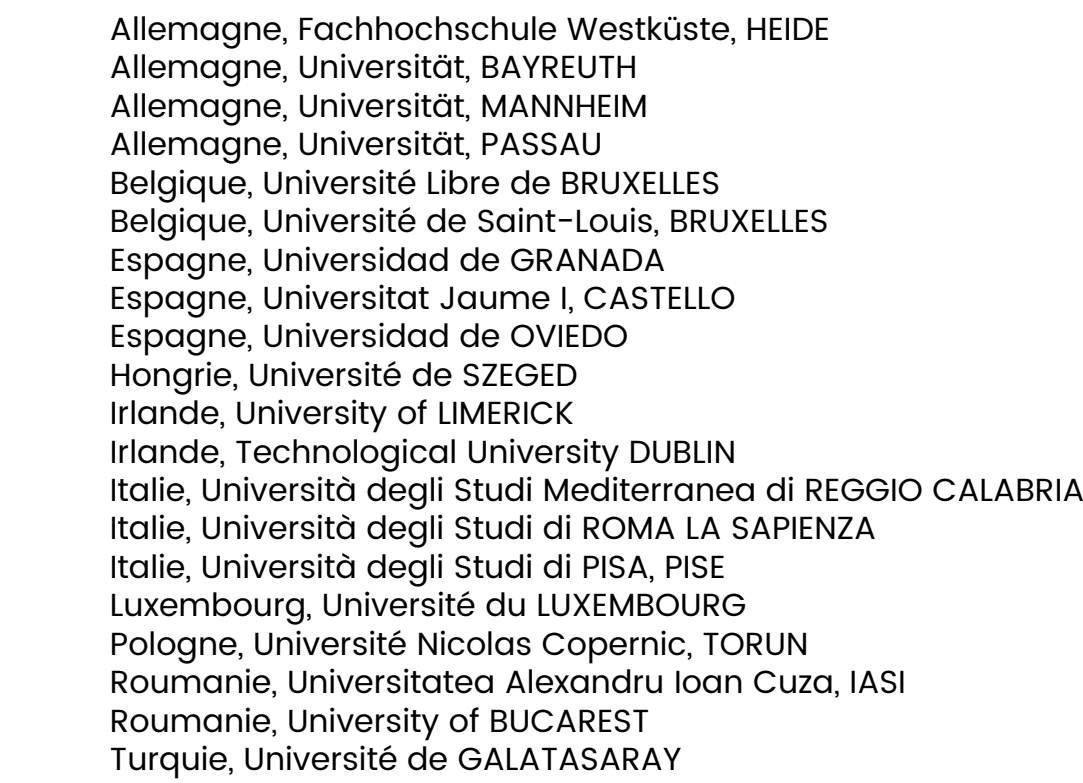

### **Accords bilatéraux actuellement en négociation avec l'Ecosse**

(merci de cocher la case si vous êtes éventuellement intéressé)

Ecosse, University of Strathclyde